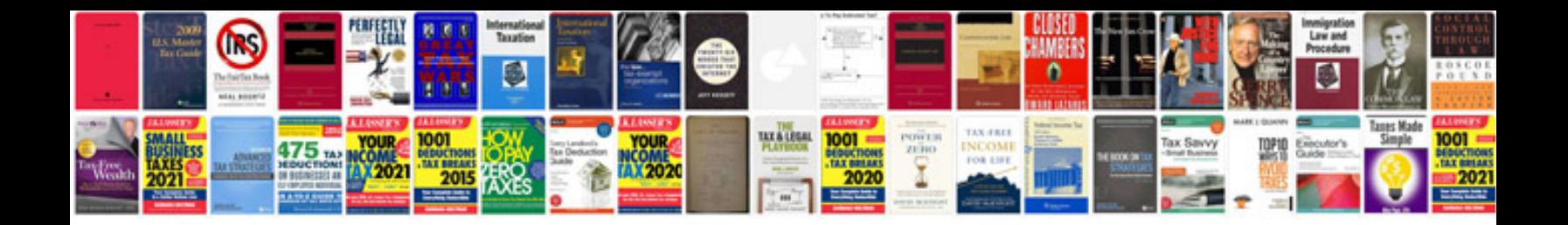

**Manual de programacion en java con netbeans**

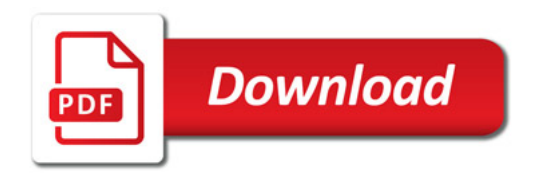

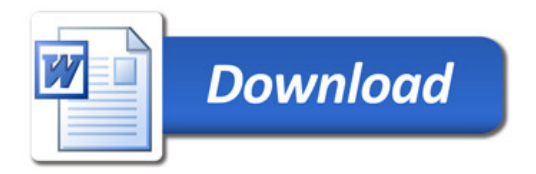